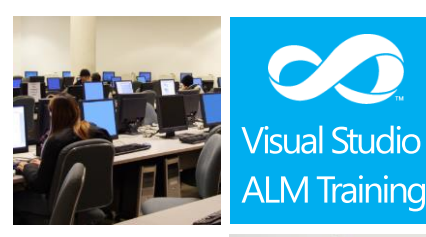

### Duration:  $2$  days

Skill Level: \*\*\*\* **Intermediate** 

**Testers OA** Developers

Version: 2012

# Software Testing with Visual Studio 2012

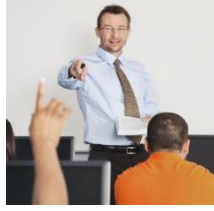

#### **Course Description**

This two day course is designed for testers looking to get up to speed with testing using Visual Studio 2012 as quickly as possible.

The course focuses on features of Microsoft Test Professional 2012 which is a standalone product or part of Visual Studio 2012 Premium and Ultimate editions. The course teaches you how to plan and execute your tests using the Microsoft Test Manager (MTM) product. It looks at test suites, test plans, test cases and test configurations and how you can make your tests as resilient as possible.

During the course attendees will also learn how testers and developers can work more closely together to reduce the time it takes to find and fix software defects. Through the efficient use of new data collectors, developers should be able to pinpoint issues quicker than ever before.

Testers will also learn how to manage their test plans over multiple iterations and releases of a product including how to deal with different code branches within the same Team Project.

This course includes hands-on labs to reinforce practical skills and ensure you're ready to use the tools on your return to your workplace.

#### **Course Objectives**

At the completion of this course, attendees will be able to;

- Create and manage test plans, test suites and test configurations
- Create a range of different test types
- Execute tests using the Microsoft Test Runner
- Create actionable, high quality bug reports
- Conduct exploratory testing using Microsoft Test Manager
- Manage Test Plans over multiple iterations and releases
- Report on test results and testing progress
- Understand how to test new Metro style applications

#### **Who Should Attend?**

This event is designed for team members that perform the role of Tester within their team in either a full time or part time capacity. The course would also be beneficial for developers looking to increase their knowledge of testing.

#### **Prerequisites**

Attendees should be familiar with Visual Studio and the basic use of Team Foundation Server.

For more information about this or any of our courses, please visit http://www.quicklearn.com

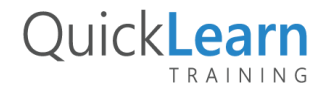

## QuickLearn TRAINING

#### **Modules**

#### **Module 1: Introduction to Agile Testing**

- Traditional vs Agile Testing
- How "Agile" relates to testing
- Becoming an Agile tester
- Understanding testing terminology
- Keys to effective testing

#### **Module 2: A lap around the testing tools in Visual Studio 2012**

- A look at the Visual Studio product family
- Introducing Microsoft Test Manager 2012
- The role of Team Foundation Server 2012

#### **Module 3: Creating our first Test Plan using Microsoft Test Manager**

- Creating Test Suites
- Mapping requirements to tests
- Creating and managing test cases
- Configuring Test settings including data collectors

#### **Module 4: Executing test cases**

- Assigning a test case to a tester
- Navigating the Microsoft Test Runner
- Recording reliable action recordings
- Test Case fast Forward

#### **Module 5: Raising and Verifying Bugs**

- Raising a bug from the Microsoft Test Runner
- View bug states
- Verifying a bug fix

#### **Module 6: Tracking test progress**

- Assigning a new build to our test plan
- Determining what's changing between builds
- Examining impacted tests

#### **Module 7: Refactoring Test Cases**

- Creating Shared Steps
- Reusing Shared Steps
- Shared Steps in the Test Runner
- Best Practises for Shared Steps

#### **Module 8: Exploratory Testing with MTM**

- What is Exploratory Testing?
- Exploratory Testing in Microsoft Test Manager
- Creating Bugs and Test Cases from exploratory tests

#### **Module 9: Test Release Management**

- The need for a Test Release Management plan
- Moving from Iteration to Iteration
- Copying Test cases to the next iteration
- Dealing with multiple branches

#### **Module 10: Reporting test progress and the status of tests**

- Producing test progress reports
- Using Test Scribe to produce Test Plan documents
- Creating ad-hoc reports using Excel

#### **Module 11: Testing Metro Style Applications**

- Configuring your Windows 8 device for testing
- Configuring Data Collectors for Metro testing
- Testing on remote Windows 8 devices

#### **Module 12: An overview of Lab Management**

- What is Lab Management?
- Using the Lab Center in MTM
- Creating and managing lab environments
- Configuring tests to run in a lab environment

#### **Module 13: An overview of Coded UI Testing**

- Creating Coded UI tests from action recordings
- Using the Coded UI Test Builder
- This module provides an overview of Coded UI Testing only. For in depth coverage of Coded UI Tests and test automation, please see our course titled "Test Automation, Web Performance and Load Testing with Visual Studio 2012"

For more information about this or any of our courses, please visit http://www.quicklearn.com

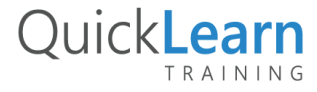